## Advanced material processes and die design DSL 732

### Topic 8 3D Scanning Instructor: Jay Dhariwal, Asst. Prof., Dept. of Design, IIT Delhi

12th September 2019

## 3D scanning

- Opposite of 3D printing
- Cyber-physical systems
- [Applications](https://en.wikipedia.org/wiki/3D_scanning) Reverse Engineering, Elevation mapping, Internal body structures, [AR](https://www.youtube.com/watch?v=Lqq6gYm52eQ) [Sushant AR](https://www.behance.net/gallery/82446007/AR-Skilling), [VR,](https://www.youtube.com/watch?v=hqk38DDCwzo) [Motion Capture](https://www.youtube.com/watch?v=2CJ26DEu3E0&t=47s) [DIY MoCap](https://www.instructables.com/id/HomeMade-Mocap-Studio-Using-Kinect-or-Ps3eye/)

# 3D Scanning technologies

- Photogrammetry
- Fluid scanning
- LIDAR
- CT (Computed Tomography) scan
- AFM (Atomic Force Microscopy)

## Fluid scanning

• [Milk Scanner](https://katerinalabrou.com/project/3d-scanning-and-printing/) [Video](https://www.youtube.com/watch?time_continue=5&v=ekZ4gpBXv3M)

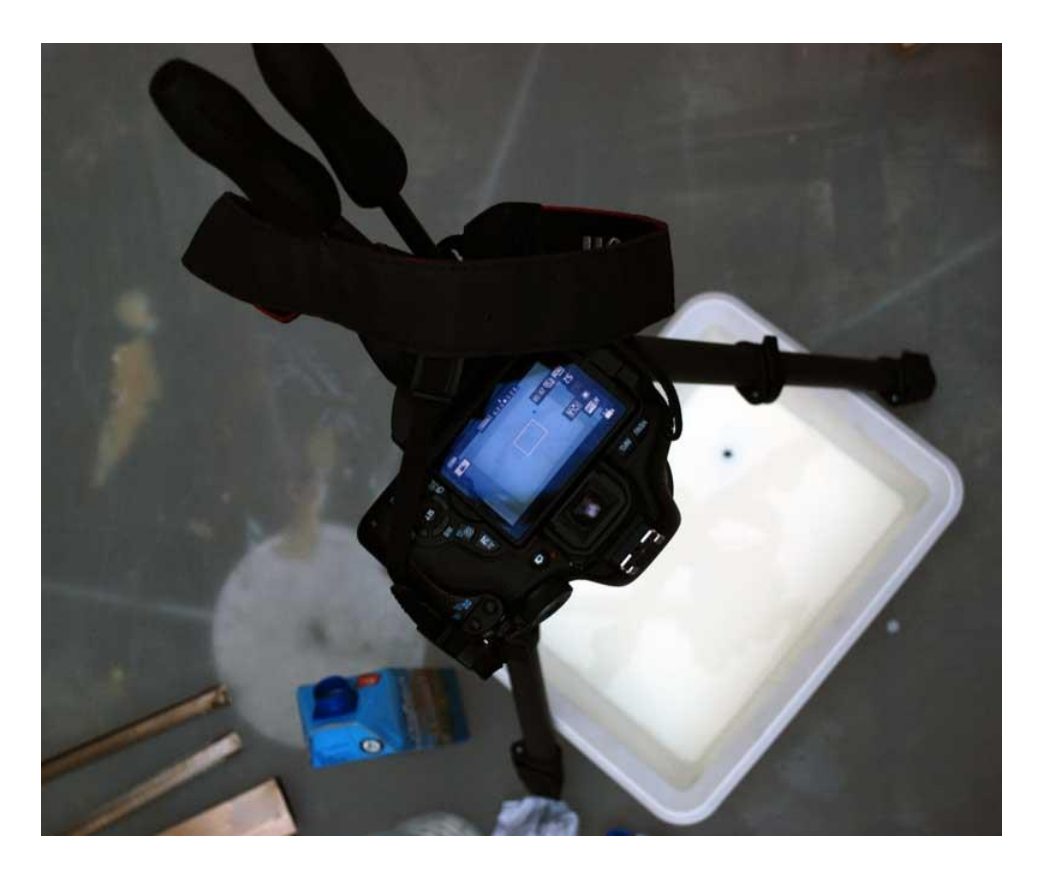

## CT scan

- [How does CT scan work?](https://www.youtube.com/watch?v=l9swbAtRRbg)
- Internal body structures

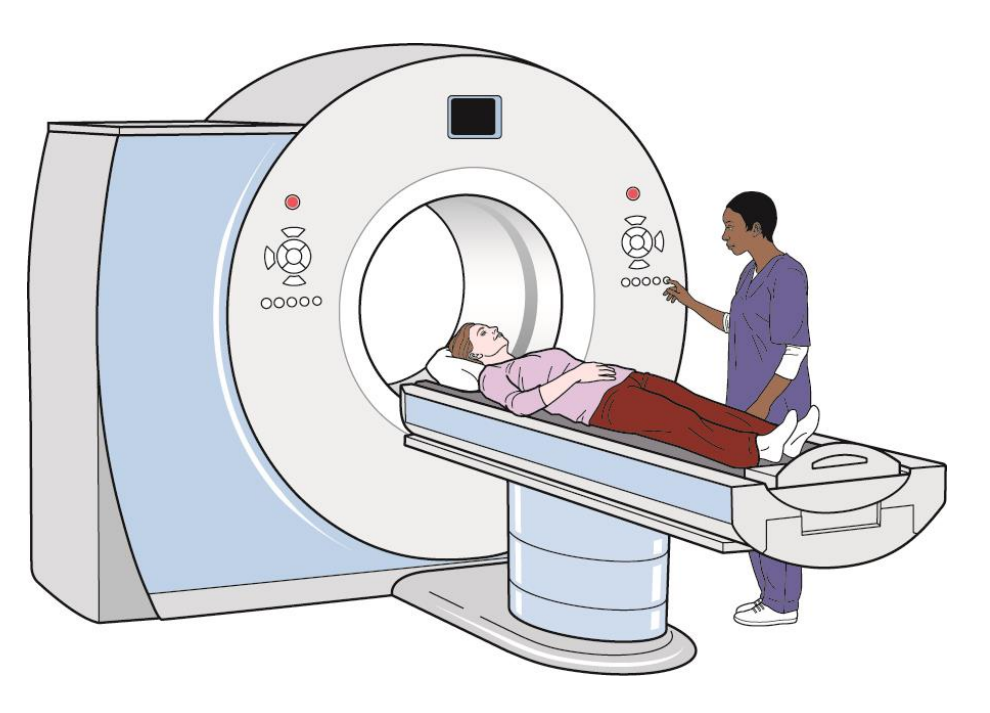

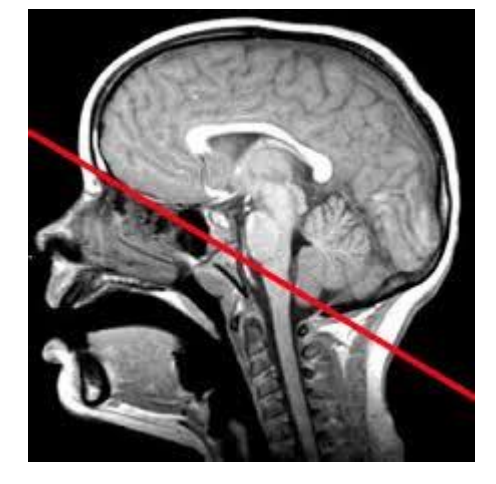

**[Head CT](https://www.med-ed.virginia.edu/courses/rad/headct/anatomy1.html)** 

[CT Scan machine](https://www.macmillan.org.uk/information-and-support/diagnosing/how-cancers-are-diagnosed/tests-and-scans/ct-scan.html)

### LIDAR

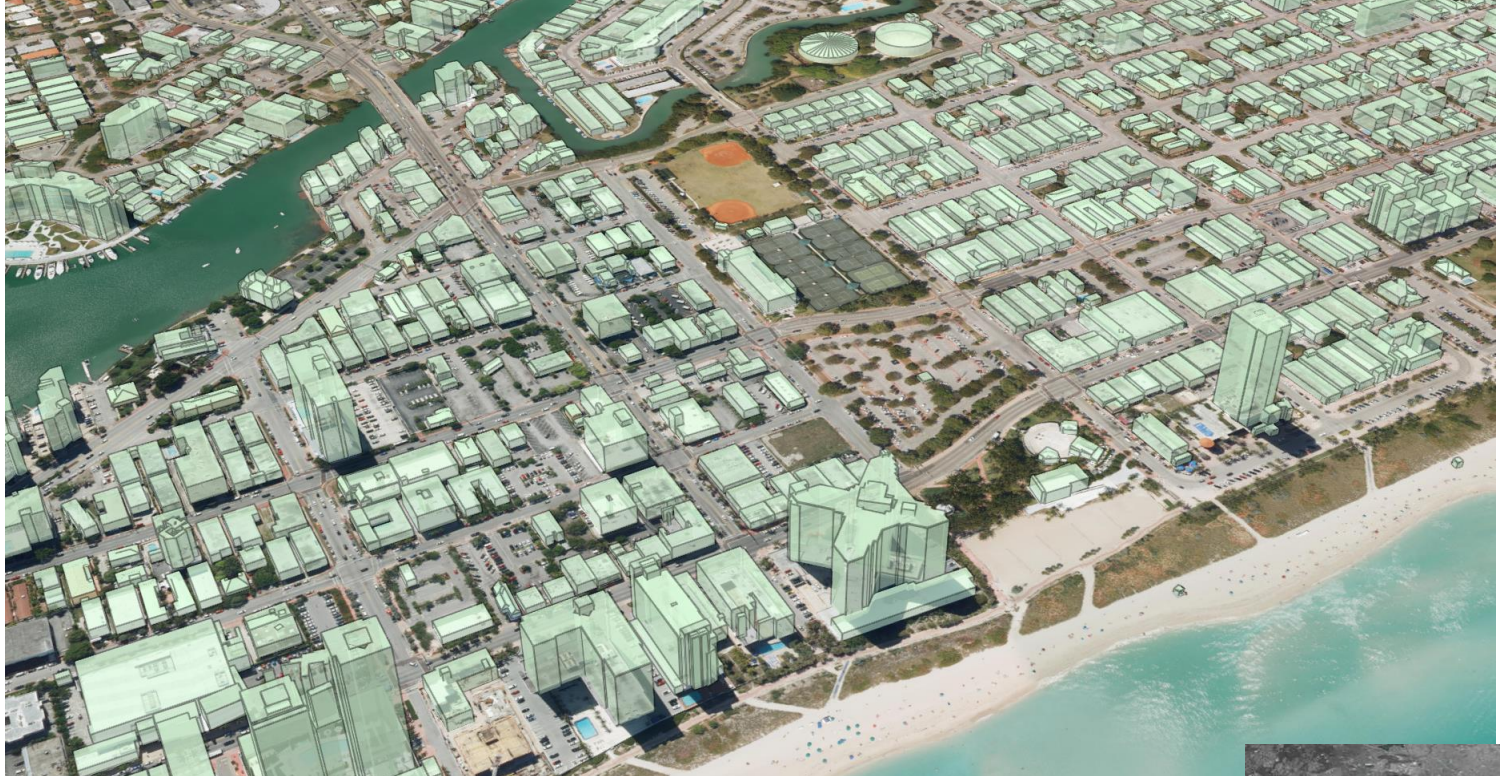

[3D buildings with aerial LIDAR](https://medium.com/geoai/reconstructing-3d-buildings-from-aerial-lidar-with-ai-details-6a81cb3079c0)

[How does LIDAR work?](https://www.youtube.com/watch?v=H2-Yp30TGk4)

[LIDAR Applications](https://www.youtube.com/watch?v=zREAEdXzOcw)

[MIT SDL Boston](http://news.mit.edu/2016/mit-researchers-create-citywide-building-energy-model-boston-0222)  [energy model](http://news.mit.edu/2016/mit-researchers-create-citywide-building-energy-model-boston-0222)

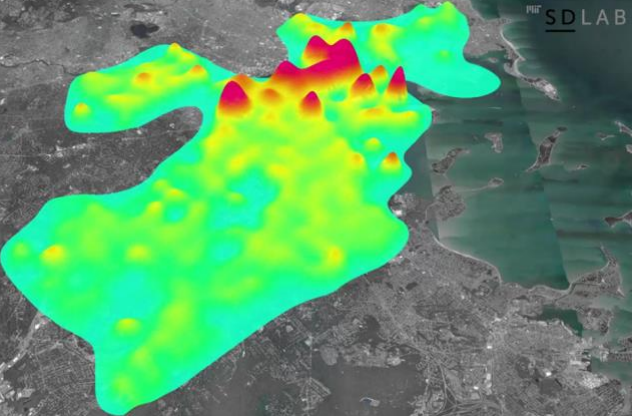

## AFM

#### Micro-nano scale

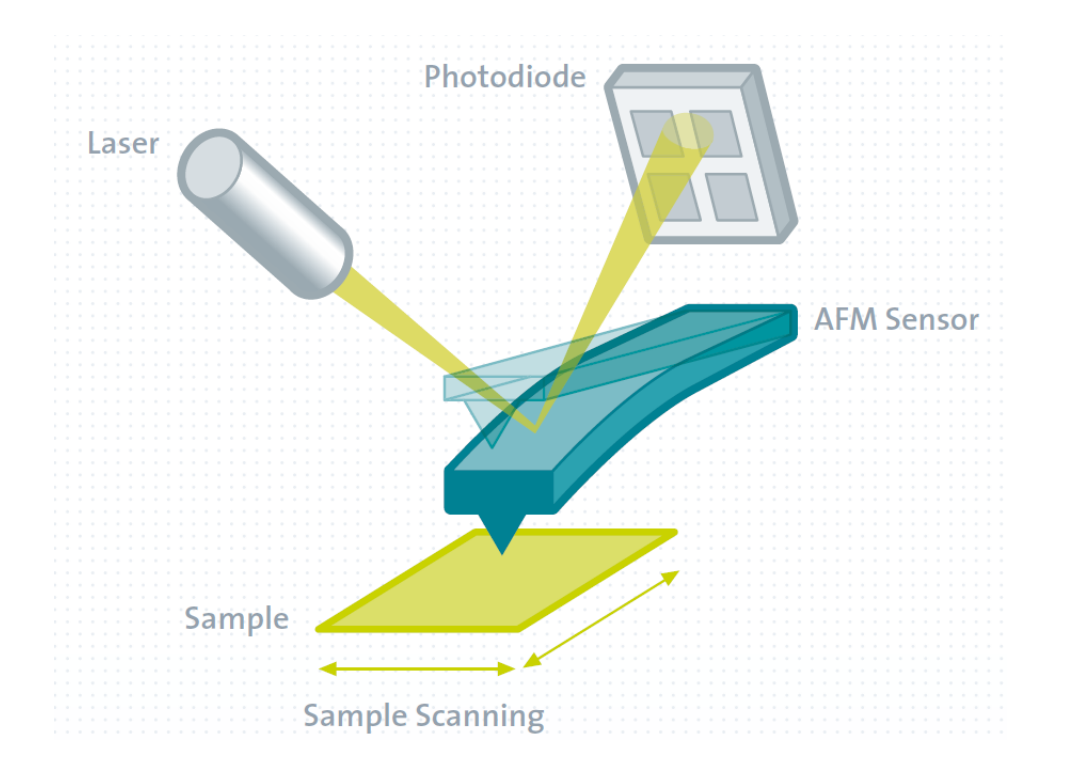

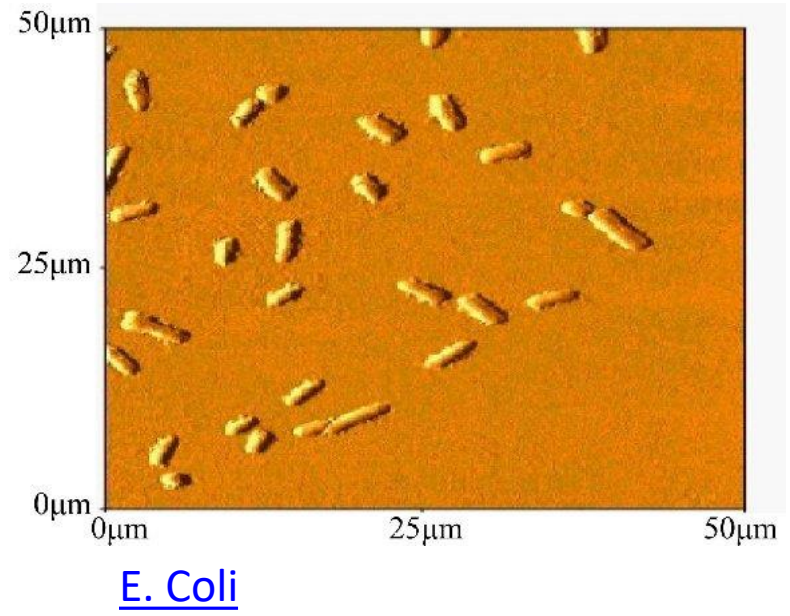

#### **[Source](https://www.witec.de/techniques/afm/)**

[AFM animation](https://en.wikipedia.org/wiki/Atomic_force_microscopy#Applications)

# Photogrammetry

- Using images to construct a 3d model
- Image quality tips: Textures surfaces work better, diffused light conditions.
- Avoid Uniform surfaces (Blank Walls), Transparent Objects, Reflective surfaces
- [Best smart phone apps for 3D scanning](https://www.aniwaa.com/best-3d-scanning-apps-smartphones/)
- SCANN3D Android App, export not free
- Qlone Android/iOS App
- 3D Creator Android App
- [Sense 3D Scanner](http://fabacademy.org/2019/labs/akgec/students/jay-dhariwal/assignments/week06/#3d-scanning)
- **[Kinect](http://fabacademy.org/2019/labs/akgec/students/jay-dhariwal/assignments/week06/#3d-scanning)**
- 3DF Zephyr Desktop software [Tutorial 1](https://www.youtube.com/watch?v=17UTelgZqBg) [Tutorial 2](https://www.youtube.com/watch?v=E06kgYBftak)

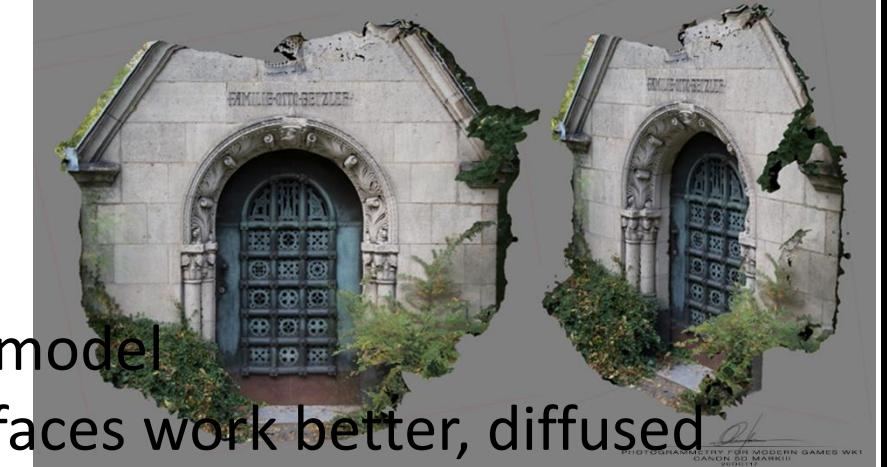

## 3DF Zephyr scan

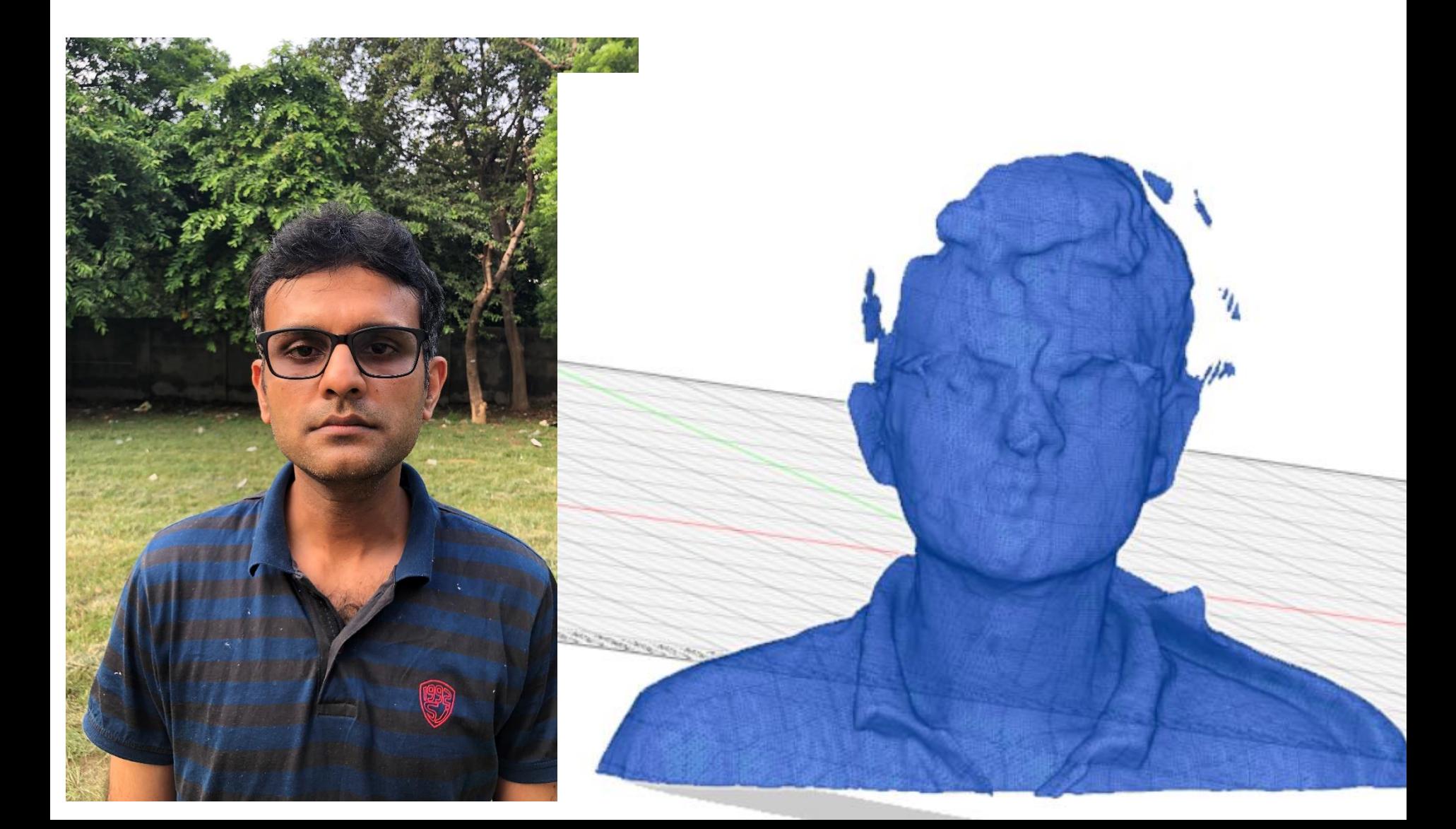

# 3DF Zephyr workflow

- Get photos for a 360° view
- In 3DF Zephyr, make a 3D model and mesh
- Clean up the model with Tools. Bounding Box.
- Export the obj file to Fusion 360 to clean up the model further. Make a closed mesh and export stl file. (optional step)
- Open obj/stl file in Ideamaker. Repair if needed. 3D print if you would like.

### 3D scanning resources

• [Fab Academy](http://academy.cba.mit.edu/classes/scanning_printing/index.html) [Video](https://vimeopro.com/academany/fab-2019/video/318844907) (56:00 – 1:11:00)

# [Groups,](https://docs.google.com/spreadsheets/d/1aCbWgcl4qftapGjmgh3JlU3dO46QbpuIi_dLkZpR4i0/edit#gid=1794029610) Meeting place

- 3D printing: Near makerspace 3d printer
- 3D Scanner: WS-213 Orange Studio
- Laser cutting: Near makerspace laser cutter

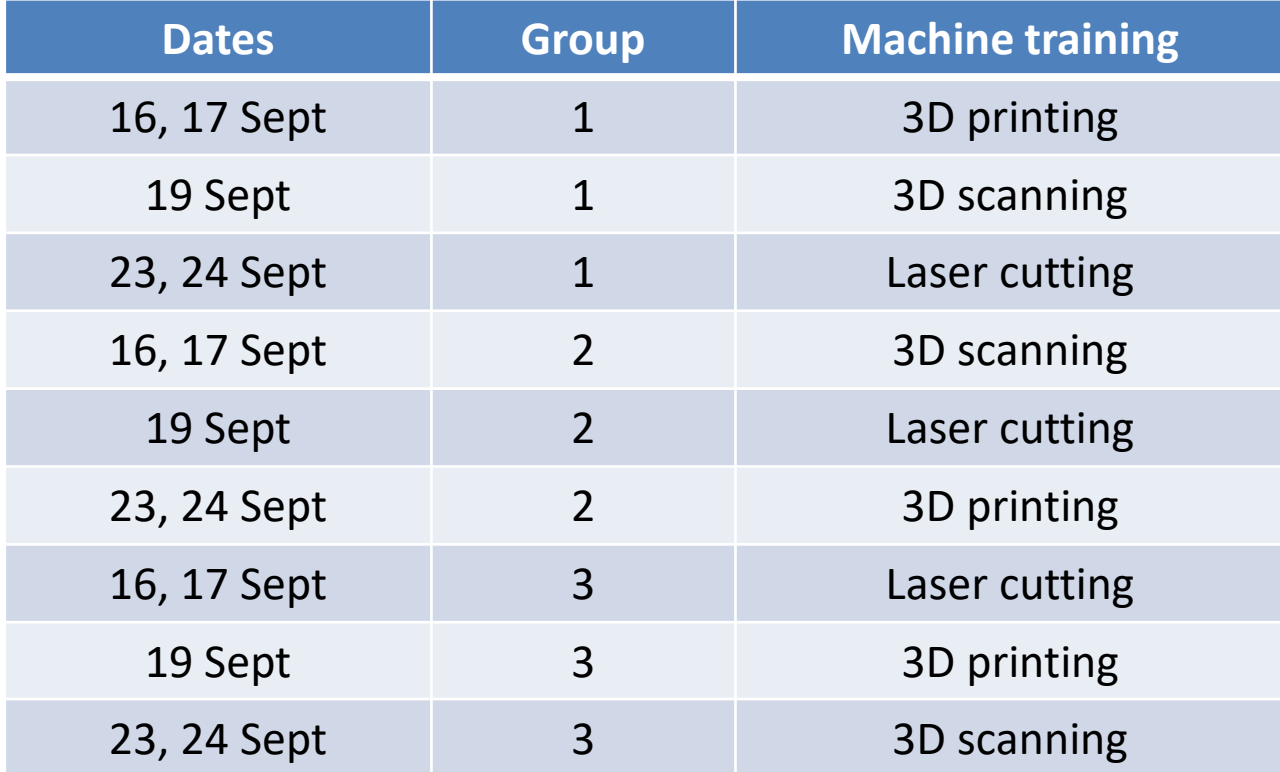

## Project reimbursements

- [Team mentors](https://docs.google.com/spreadsheets/d/1LeHteIl9TlD77yfl3_v5ydvrkYC20CSdJlH5_oV3pNs/edit#gid=361865111) **approve your purchases**
- Low cost projects without compromising quality
- Any purchase beyond 5000 ₹ can't be through cash.
- Online purchase fine with GST and credit card/debit card statement for a purchase > 5000 ₹.
- Local purchase = GST bill mentioning IITD GSTIN = 07AAATI0393L1ZI
- Team mentor + team meet me for a purchase > 1500 ₹
- Save the bills. Reimbursement procedure later.

### Announcements

- Share a anonymous feedback google form
- Uploading assignments on website prototyping portfolio, searchable digital repository for junior batches and others interested in making.
- Can use [www.wordhtml.com](http://www.wordhtml.com/), main points + pdf in assignments also acceptable.
- Request Final Project documentation fully in html.
- CAD Assignment deadline 20<sup>th</sup> Sept.
- Assignments on 3D printing, 3D Scanning, Laser cutting deadline 12th October.